## МИНИСТЕРСТВО НАУКИ И ВЫСШЕГО ОБРАЗОВАНИЯ РОССИЙСКОЙ ФЕДЕРАЦИИ Федеральное государственное автономное образовательное учреждение высшего образования «НАЦИОНАЛЬНЫЙ ИССЛЕДОВАТЕЛЬСКИЙ ТОМСКИЙ ПОЛИТЕХНИЧЕСКИЙ УНИВЕРСИТЕТ»

**РЕКТОР ИИЦЭ** .С. Матвеев «26» О6 2020 г.

# **РАБОЧАЯ ПРОГРАММА ДИСЦИПЛИНЫ ПРИЕМ2018 г. ФОРМА ОБУЧЕНИЯ очная**

### **Геометрическое моделирование и основы САПР**

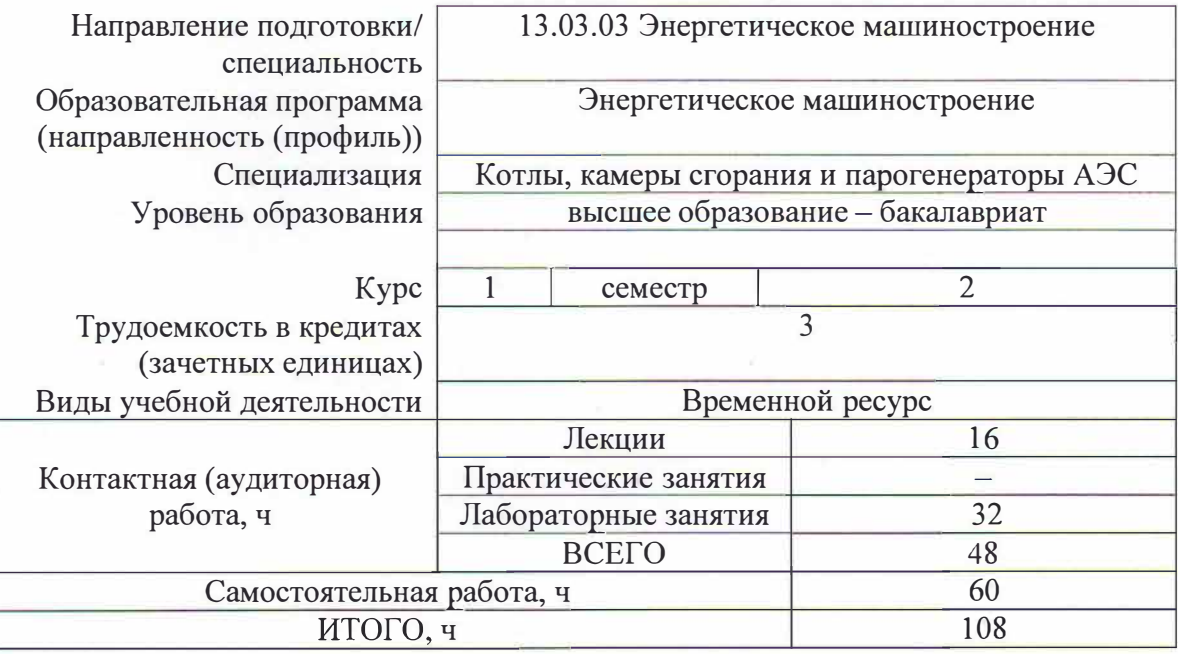

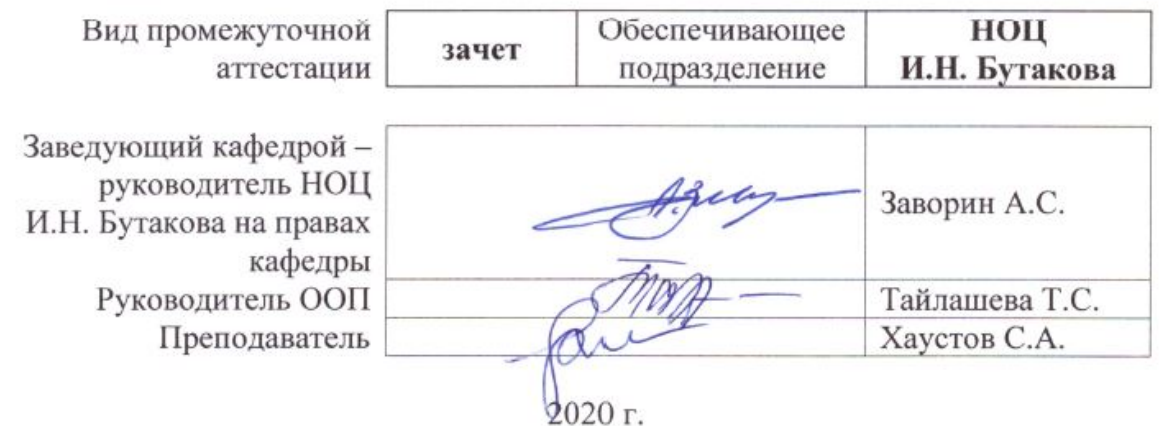

### **1. Цели освоения дисциплины**

Целями освоения дисциплины является формирование у обучающихся определенного ООП (п. 5. Общей характеристики ООП) состава компетенций для подготовки к профессиональной деятельности.

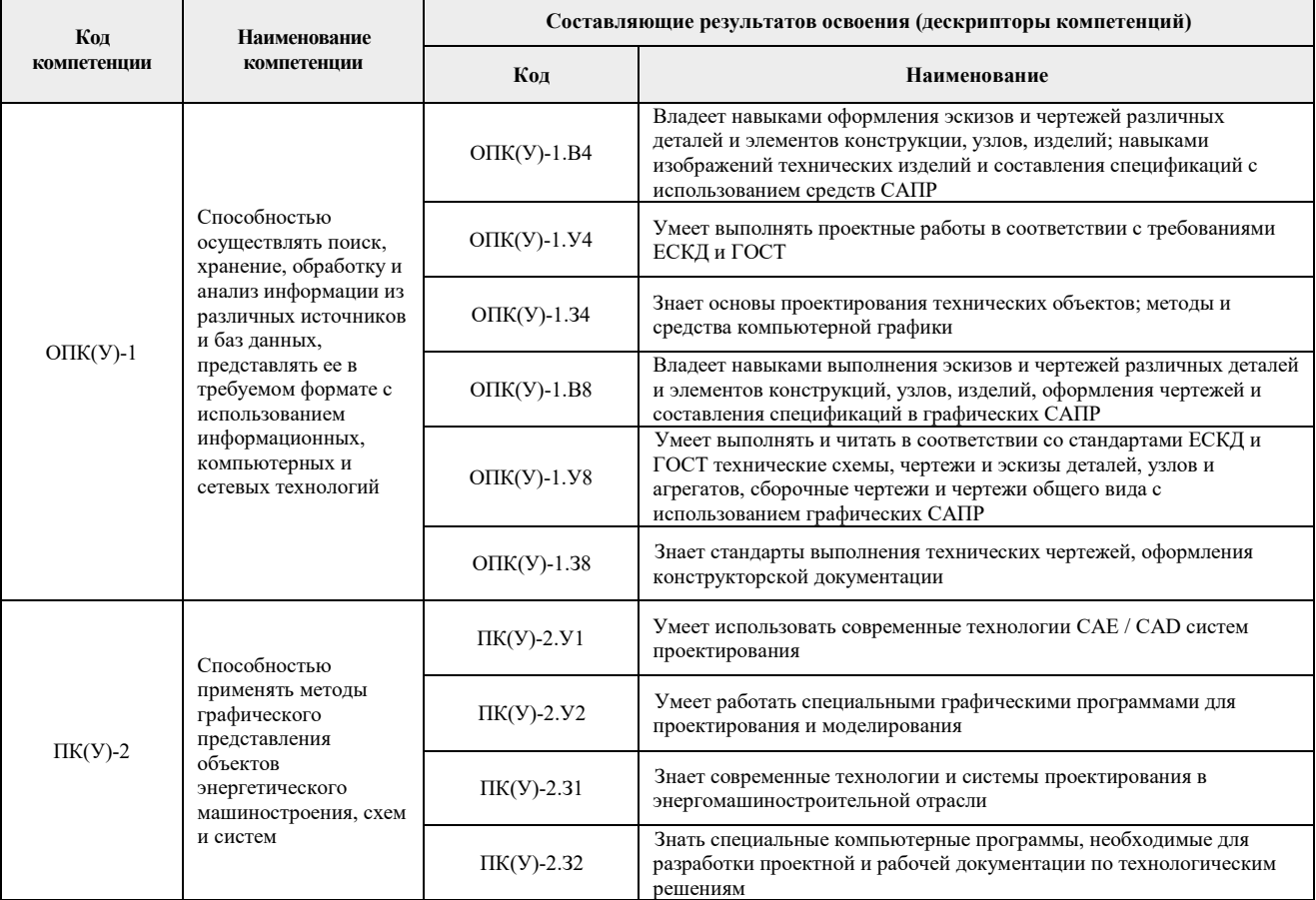

### **2. Место дисциплины в структуре ООП**

Дисциплина относится к базовой части Блока 1 учебного плана образовательной программы.

### **3. Планируемые результаты обучения по дисциплине**

После успешного освоения дисциплины будут сформированы результаты обучения:

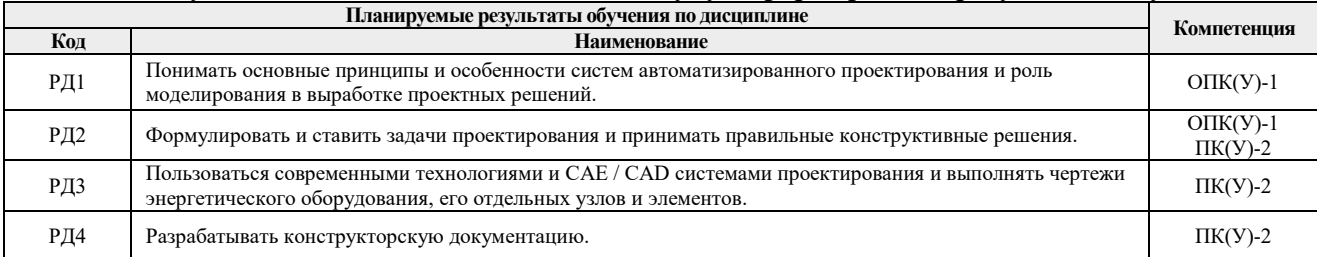

Оценочные мероприятия текущего контроля и промежуточной аттестации представлены в календарном рейтинг-плане дисциплины.

### **4. Структура и содержание дисциплины**

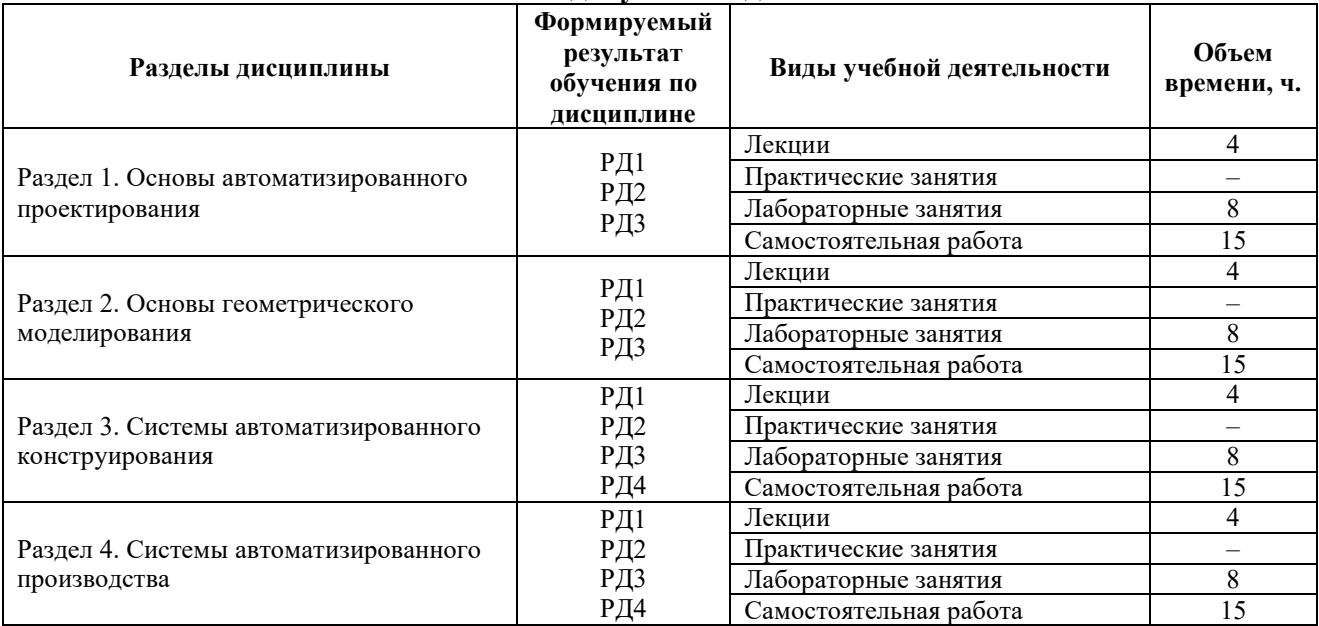

#### **Основные виды учебной деятельности**

Содержание разделов дисциплины:

# **Раздел 1. Основы автоматизированного проектирования**

Автоматизация проектирования как средство сокращения его продолжительности. Комплекс средств автоматизации проектирования. Автоматизация поиска новых технических решений. Автоматизация конструкторского проектирования. Основные положения технологического проектирования. Системный подход к проектированию. Разновидности САПР.

### **Темы лекций:**

- 1. Системы автоматизированного проектирования (САПР) и их роль в современной конструкторской деятельности. Компоненты САПР.
- 2. Оборудование и программные продукты САПР.

### **Названия лабораторных работ:**

1. Построение изображений и геометрических моделей в графических системах Autodesk. Основные приемы создания модели.

### **Раздел 2. Основы геометрического моделирования**

Системы координат на плоскости. Методы начертательной геометрии в моделировании. Введение в плоское моделирование. Геометрические объекты на чертеже. Решение геометрических задач на чертеже. Преобразование комплексного чертежа. Моделирование на плоскости. Преобразования плоской модели.

### **Темы лекций:**

- 1. Системы автоматизированной разработки чертежей. Настройка параметров чертежа. Базовые и вспомогательные функции черчения.
- 2. Функции аннотирования. Вспомогательные функции. Совместимость файлов чертежей.

### **Названия лабораторных работ:**

1. Твердотельное моделирование.

### **Раздел 3. Системы автоматизированного конструирования**

Понятие САПР. Преимущества САПР. Цели и задачи создания САПР. Системный подход к проектированию. Виды проектирования. Стадии проектирования. Направления развития САПР. Системы автоматизированного проектирования, применяемые при выполнении работ по организации подготовки проектной документации. Определение CAD, САМ и САЕ.

# **Темы лекций:**

- 1. Метод конечных элементов. Моделирование конечных элементов.
- 2. Автоматическое построение сетки.

# **Названия лабораторных работ:**

1. Создание сборочной объемной модели. Автоматизированная разработка сборочных чертежей.

### **Раздел 4. Системы автоматизированного производства**

Современные системы автоматизации производства. Системы технологической подготовки производства. Основные принципы автоматизации производственных процессов. Компьютеризованное интегрированное производство.

### **Темы лекций:**

- 1. Использование геометрических моделей в производстве. Производственный цикл детали. Технологическая подготовка производства. Быстрое прототипирование и изготовление. Технологии быстрого прототипирования и изготовления. Применение быстрого прототипирования и изготовления.
- 2. Числовое программное управление. Аппаратная конфигурация станка с ЧПУ. Типы систем ЧПУ. Программирование обработки по базе CAD. Стандарты обмена данными между системами.

### **Названия лабораторных работ:**

1. Модель, чертеж и спецификация детали на примере пружинного предохранительного клапана.

### **5. Организация самостоятельной работы студентов**

Самостоятельная работа студентов при изучении дисциплины предусмотрена в следующих видах и формах:

− Работа с лекционным материалом, поиск и обзор литературы и электронных источников информации по индивидуально заданной проблеме курса;

- − Изучение тем, вынесенных на самостоятельную проработку;
- − Выполнение домашних заданий;
- − Подготовка к лабораторным работам;
- − Подготовка к оценивающим мероприятиям.

### **6. Учебно-методическое и информационное обеспечение дисциплины**

### **6.1. Учебно-методическое обеспечение**

### **Основная литература**

- 1. Гузненков В.Н. Autodesk Inventor 2016. Трёхмерное моделирование деталей и выполнение электронных чертежей [Электронный ресурс] / В.Н. Гузненков, П.А. Журбенко, Е.В. Винцулина. – Москва: ДМК Пресс, 2017. – 124 с. Режим доступа: [https://e.lanbook.com/book/100908.](https://e.lanbook.com/book/100908)
- 2. Горбатюк С.М. Автоматизированное проектирование оборудования и технологий: курс лекций [Электронный ресурс] / С.М. Горбатюк, М.Г. Наумова, А.Ю. Зарапин. – Москва: МИСИС, 2015. – 62 с. – Режим доступа: [https://e.lanbook.com/book/93646.](https://e.lanbook.com/book/93646)
- 3. Компьютерная графика: учебное пособие по компьютерному моделированию в САПР AutoCAD [Электронный ресурс] / Н.А. Антипина [и др.]; Томский политехнический университет (ТПУ). – 1 компьютерный файл (pdf; 3522 KB). – Томск: Изд-во ТПУ, 2007. – Доступ из сети НТБ ТПУ. – Системные требования: Adobe Reader. – Режим доступа: [http://www.lib.tpu.ru/fulltext3/m/2008/m14.pdf.](http://www.lib.tpu.ru/fulltext3/m/2008/m14.pdf)

### **Дополнительная литература**

- 1. Буркова С.П. Лабораторный практикум по компьютерному моделированию в САПР Autodesk Inventor: учебное пособие [Электронный ресурс] / С.П. Буркова, Г.Ф. Винокурова, Р.Г. Долотова; Национальный исследовательский Томский полите– Томск: Изд-во ТПУ, 2013. – Заглавие с титульного экрана. – Электронная версия печатной публикации. – Доступ из корпоративной сети ТПУ. – Системные требования: Adobe Reader. Режим доступа: [http://www.lib.tpu.ru/fulltext2/m/2014/m278.pdf.](http://www.lib.tpu.ru/fulltext2/m/2014/m278.pdf)
- 2. Басов К.А. ANSYS и LMS Virtual Lab. Геометрическое моделирование [Электронный ресурс]. – Москва: ДМК Пресс, 2009. – 240 с. – Режим доступа: [http://e.lanbook.com/books/element.php?pl1\\_cid=25&pl1\\_id=1295.](http://e.lanbook.com/books/element.php?pl1_cid=25&pl1_id=1295)
- 3. Зиновьев Д.В. Основы проектирования в Autodesk Inventor 2016 [Электронный ресурс] / Под ред. М. Азанова. – 2-е изд.. – Москва: ДМК Пресс, 2017. –256 с. Режим доступа: [https://e.lanbook.com/book/93276.](https://e.lanbook.com/book/93276)
- 4. Алфёрова Е.А. Подготовка электронных документов в CAD. Лабораторный практикум: учебное пособие [Электронный ресурс] / Е.А. Алфёрова; Национальный исследовательский Томский политехнический университет (ТПУ). – 1 компьютерный файл (pdf; 4.1 MB). – Томск: Изд-во ТПУ, 2014. – Заглавие с титульного экрана. – Электронная версия печатной публикации. – Доступ из корпоративной сети ТПУ. – Системные требования: Adobe Reader. – Режим доступа: [http://www.lib.tpu.ru/fulltext2/m/2014/m351.pdf.](http://www.lib.tpu.ru/fulltext2/m/2014/m351.pdf)

### **6.2. Информационное и программное обеспечение**

Internet-ресурсы (в т.ч. в среде LMS MOODLE и др. образовательные и библиотечные ресурсы):

- 1. Беспалов В.В. Основы проектирования и САПР: электронный курс [Электронный ресурс] / В.В. Беспалов; Национальный исследовательский Томский политехнический университет (ТПУ), Энергетический институт (ЭНИН), Кафедра атомных и тепловых электростанций (АТЭС). – Электрон. дан. – Томск: TPU Moodle, 2016. – Заглавие с экрана. – Доступ по логину и паролю. – Режим доступа: [http://design.lms.tpu.ru/course/view.php?id=1512.](http://design.lms.tpu.ru/course/view.php?id=1512)
- 2. Современные технологии и материалы новых поколений: сборник трудов Международной конференции с элементами научной школы для молодежи, г. Томск, 9-13 октября 2017 г. [Электронный ресурс] / Национальный исследовательский Томский политехнический университет (ТПУ); Российская академия наук (РАН), Сибирское отделение (СО), Институт физики прочности и материаловедения (ИФПМ). – 1 компьютерный файл (pdf; 24 MB). – Томск: Изд-во ТПУ, 2017. – Заглавие с экрана. – Свободный доступ из сети Интернет. – Схема доступа:<http://earchive.tpu.ru/handle/11683/43688>
- 3. Открытый инженерный портал, содержащий статьи и обучающие уроки для программ как Ansys, SolidWorks, Компас 3D, Nastran и др. ([http://www.procae.ru\)](http://www.procae.ru/);
- 4. Архив научных журналов «Neicon» ([http://archive.neicon.ru\)](http://archive.neicon.ru/);
- 5. Поисковая система Федерального института промышленной собственности по интеллектуальной собственности, патентам и товарным знакам ([http://www1.fips.ru\)](http://www1.fips.ru/);
- 6. Поисковая система Федерального центра информационно-образовательных ресурсов ([http://fcior.edu.ru\)](http://fcior.edu.ru/);

7. Электронная библиотека института инженеров электротехники и электроники «IEEE» (http://ieeexplore.ieee.org).

Лицензионное программное обеспечение  $(B)$ соответствии с Перечнем лицензионного программного обеспечения ТПУ):

- 1. Autodesk Inventor Professional 2015 Education;
- 2. Autodesk AutoCAD Mechanical 2015 Education:
- 3. Microsoft Office 2016 Standard Russian Academic.

### 7. Особые требования к материально-техническому обеспечению дисциплины

**Наименование специальных** 

В учебном процессе используется следующее оборудование для занятий:

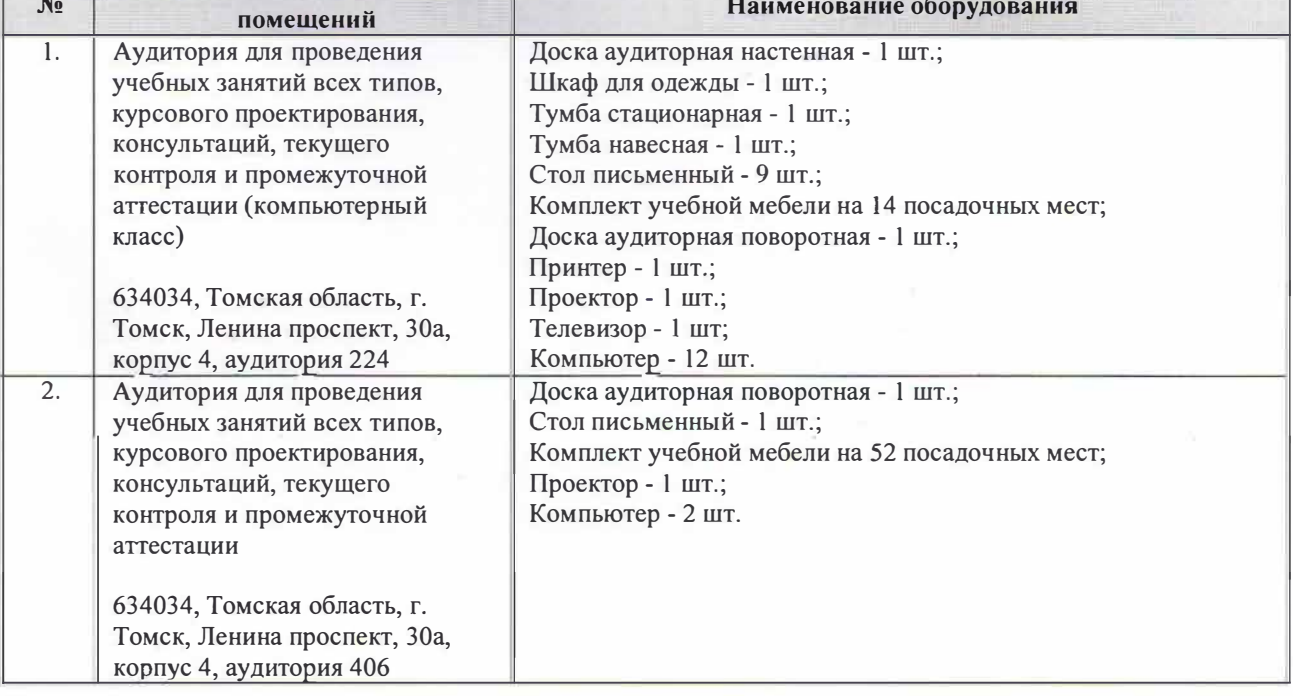

Рабочая программа составлена на основе Общей характеристики образовательной программы по направлению 13.03.03 Энергетическое машиностроение, специализация «Котлы, камеры сгорания и парогенераторы АЭС» (приема 2018 г., очная форма обучения).

Разработчик(и):

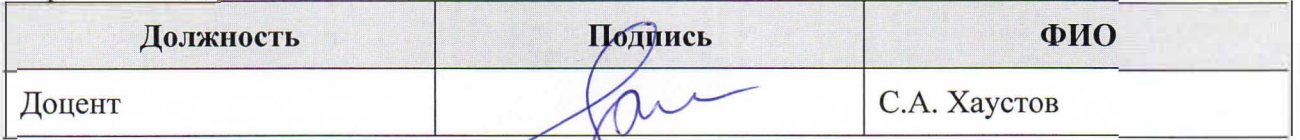

Программа одобрена на заседании Научно-образовательного центра И.Н. Бутакова (протокол от 19.06.2018г. № 11).

Заведующий кафедрой - руководитель НОЦ И.Н. Бутакова на правах кафедры, Заведующий кафедрой – руководитель<br>НОЦ И.Н. Бутакова на правах кафедры,<br>д.т.н, профессор <u>Фолбись</u>

# **Лист изменений рабочей программы дисциплины:**

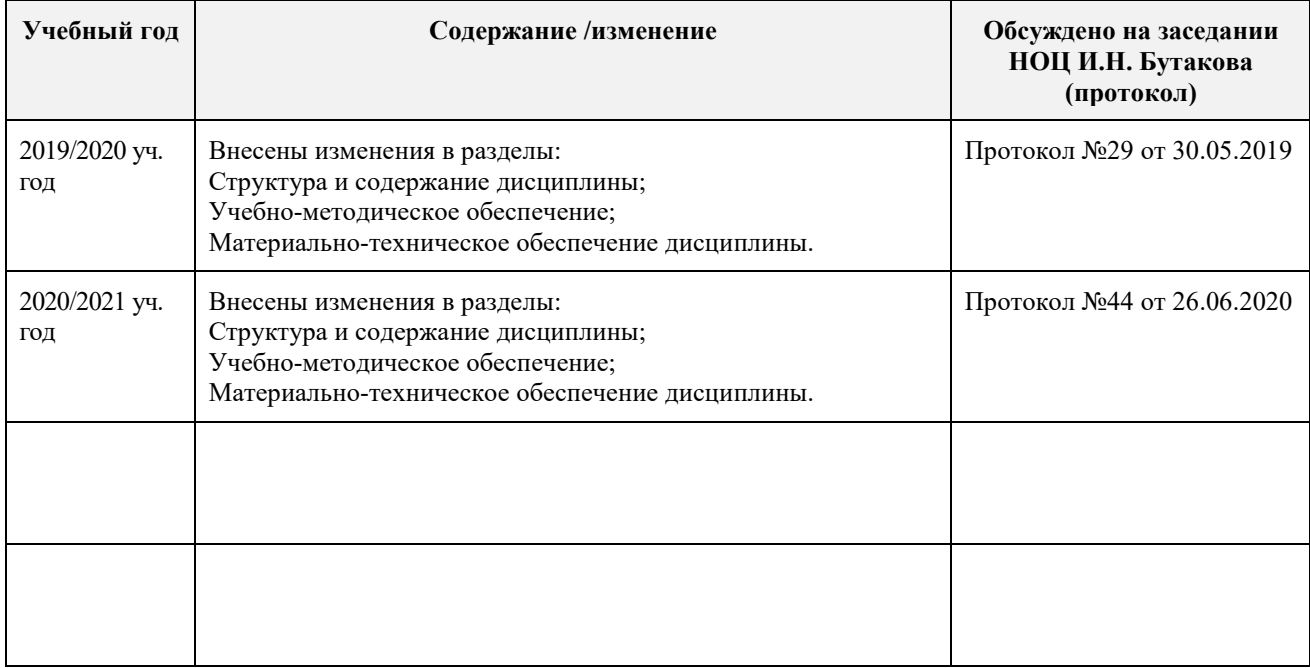